**Электронная система обучения**

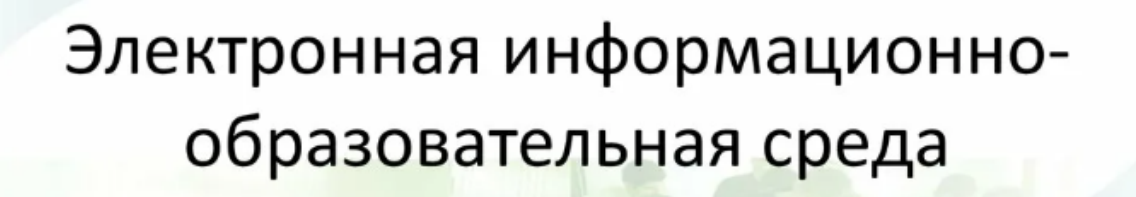

ВХОД

личный кабинет преподавателя

[ссылка](https://drive.google.com/file/d/1JeJ-Ttk1M16u0Wbfh4-bbL-IinzWtppY/view?usp=sharing)